**Download Adobe Photoshop 7.0 (ultimate update)** 

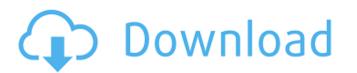

## Adobe Photoshop 7.0 Free Download For Pc Full Version Setup Crack + Keygen Full Version Download

Note There are many other useful Web resources that you can use to find tutorials and other helpful material. ## Blending Layers Photoshop's layer system can create complex and powerful images, but one of the first hurdles you'll have to overcome is learning how to blend layers provides to allow you to combine two or more layers into one. To blend two layers in Photoshop, first create them by pressing the New Layer button in the Layers panel (Figure 3-2")). Then select one of the layers are on top of one another, the top layer appears brighter. If the two layers are on top of one another, the top layer appears brighter.

# Adobe Photoshop 7.0 Free Download For Pc Full Version Setup Crack Download

Other Photoshop Features The following table highlights several features found in Photoshop and Elements Had aren't included in Elements Fine Format Adobe Photoshop Elements Screen Saver Adobe Photoshop Elements Fine Format Adobe Photoshop Elements Fine Format Fine Format Fine Format

### Adobe Photoshop 7.0 Free Download For Pc Full Version Setup Crack + Activation Free

Q: Difference between Month() and Monthname() functions in SQL Which of the following functions will return the month name are equivalent: A: Month and MonthName are the same. I doubt they decided to use MonthName are the same. I doubt they decided to use MonthName are the same. For more details, see my answer here: Q: I don't understand mongodb documentation for geoNear I want to filter nearby data using MongoDB. In MySQL I wrote something like SELECT \* FROM table WHERE s\_loc BETWEEN '-122.5' AND '-122.5' AND distance

#### What's New in the Adobe Photoshop 7.0 Free Download For Pc Full Version Setup?

How to Give a Great Portrait to a Child Most of us think of portraiture as photography taken of a person. It's true, though the term has also come to mean digital photography taken of a person in a manner that is artistic and that, hopefully, creates a high level of interest among others who see it. With all that in mind, it's easy to see why the ability to create beautiful portraits can be so elusive for many photographers, even when they have the talent and the knowledge to do so. The fact is, no matter what background one has, the ability to create portraits of a person is not taught in school. It's taught by doing, and more often than not, being put in the situation where the need to create such a portrait is a bit dire. That's where I come in. So, this is what I do, not for publication, but rather for this public blog. I try to help out the photographers I know who are having difficulty doing what I do so well, and do it without all the talk (as much as I can avoid it). Thus, what I provide here are my suggestions of what I think would be helpful to photographers. What it all boils down to is three steps. Step 1: Understand the need and psychology of the subject. The most common lack I see in portraits, especially those of children, is the lack of understanding of the psyche of the person posing. It's not that there is anything terribly wrong with this, as some may imply. It's simply that the common approach, in most cases, is the approach of the photographer wants the subject to stand against a backdrop, pose in the manner that the photographer wants the subject to look good. But, that's the problem. And it's not that the subject has no idea about what is going to make the photograph really special person that ends up being the special part

### **System Requirements:**

Windows 7/8/8.1/10 (64-bit) MacOS X 10.11 (El Capitan) or later Processor: Intel Core i3 or later Memory: 4 GB Graphics: Nvidia GeForce GTX 560 or ATI Radeon HD 4670 or later Storage: 2 GB available space Sound: DirectX compatible sound card USB ports: 2 Webcam: Integrated webcam will not be supported in some games Headset or microphone: Optional

https://www.alnut.com/photoshop-free-stock-textures/ https://playerclub.app/upload/files/2022/07/EQngEVNrd4H3YyHHovsZ\_01\_34a60d9a0a4459f1f3689ae1a9cc86fc\_file.pdf

https://hominginportland.com/install-adobe-photoshop-cc-2019-for-free/

http://togetherwearegrand.com/?p=29380

https://secureservercdn.net/198.71.233.109/5z3.800.myftpupload.com/wp-content/uploads/2022/07/adobe photoshop free download for windows 10 for lifetime.pdf?time=1656666276 https://cecj.be/download-adobe-photoshop-inc-cs4-offline-installer-2011/

https://nadaindus.com/start-downloading-topaz-labs-bundle-for-photoshop-collection/ https://www.santafe-roma.it/wp-content/uploads/2022/07/amirlude.pdf

https://www.saltroomhimalaya.com/wp-content/uploads/2022/07/download adobe photoshop cs6 full version.pdf

https://www.lebanontownhall.org/sites/g/files/vyhlif4596/f/pages/birth\_record\_request.pdf
http://osvita-olgynkaotg.org.ua/advert/smudge-painting-brushes-free-download-at-brusheezy/

http://stylekitovu.com/2022/07/01/what-is-the-difference-between-digital-photo-filters-and-filters/

https://intrendnews.com/wp-content/uploads/2022/07/photoshop\_umsonst\_downloaden.pdf https://topnotchjobboard.com/system/files/webform/resume/stitch-5-texture-photoshop-download.pdf

https://socialspace.ams3.digitaloceanspaces.com/upload/files/2022/07/PgXLALmCNyA2YmtXMAQC 01 3e6cc70235ae3a6346b8f5990d9e5484 file.pdf

https://www.corsisj2000.it/download-adobe-photoshop-express/

http://richard-wagner-werkstatt.com/?p=56392

https://marketstory360.com/news/39904/download-5600-photoshop-brushes-for-free/

https://richard-wagner-werkstatt.com/2022/07/01/camera-raw-for-photoshop-cs1-cs2-to-cs3-cs4-download/